## PC-Arbeitsplätze für Studierende im Überblick

## 12/06/2024 03:27:56

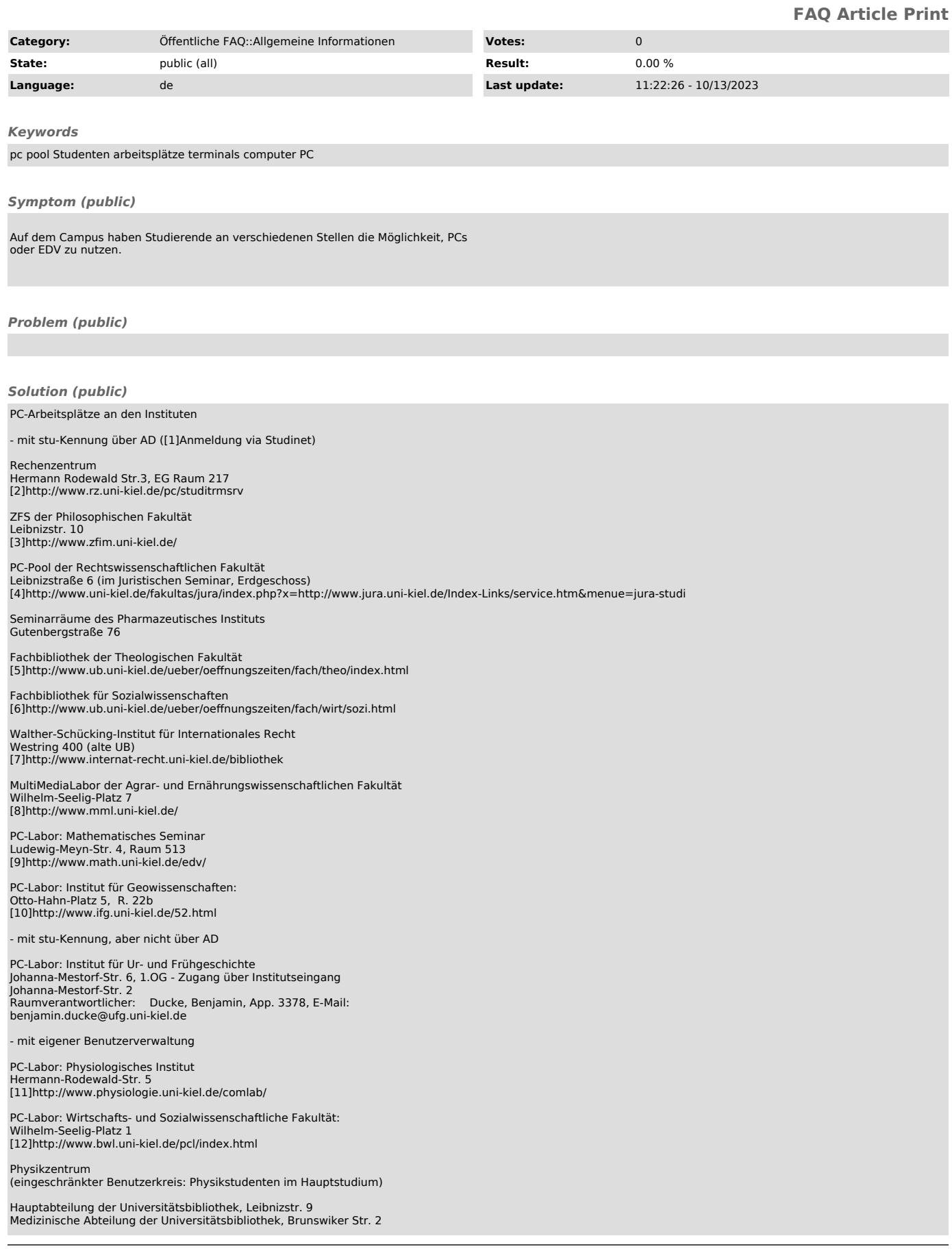

## [13]http://www.ub.uni-kiel.de/service/arbeit/bildschirm.html

Technische Fakultät [14]http://www.tf.uni-kiel.de/rbg/working.htm

Ingenieurwissenschaftliche Abteilung der Universitätsbibliothek, Kaiserstr. 2<br>(Benutzerverwaltung: siehe Technische Fakultät)<br>[15]http://www.ub.uni-kiel.de/service/arbeit/bildschirm.html

- mit individueller Benutzeranmeldung

Fachbibliothek für Wirtschaftswissenschaften [16]http://www.ub.uni-kiel.de/ueber/oeffnungszeiten/fach/wirt/wirt.html

Fachbibliothek Mathematik / Informatik / Rechenzentrum [17]http://www.ub.uni-kiel.de/ueber/oeffnungszeiten/fach/math/mathe.html

Fachbibliothek am Institut für Geowissenschaften [18]http://www.ub.uni-kiel.de/ueber/oeffnungszeiten/fach/math/wissen.html

Hinweis: Beachten Sie auch die Informationen in [19]Zugriff auf Webanwendungen

- 
- [1] http://www.uni-kiel.de/studinet/<br>[2] http://www.rz.uni-kiel.de/pc/studitrmsrv<br>[3] http://www.zf.m.uni-kiel.de/fo<br>[4] http://www.uh.uni-kiel.de/fakultas/jura/index.php?x=http://www.jura.uni-kiel.de/Index-Links/service.h
- 

[7] http://www.internat-recht.uni-kiel.de/bibliothek<br>[8] http://www.cmml.uni-kiel.de/<br>[9] http://www.computerlabor.math.uni-kiel.de/<br>[10] http://www.ifg.uni-kiel.de/52.html<br>[11] http://www.physiologie.uni-kiel.de/comlab/<br>[

[13] http://www.ub.uni-kiel.de/service/arbeit/bildschirm.html<br>[14] http://www.tf.uni-kiel.de/rbg/working.htm<br>[15] http://www.tf.uni-kiel.de/service/arbeit/bildschirm.html<br>[16] http://www.ub.uni-kiel.de/ueber/oeffnungszeite

[19] https://www.rz.uni-kiel.de/otrs/public.pl?Action=PublicFAQZoom;ItemID=222